# **Experiências Interativas em Museus e Exposições**

# **Aluna: Maria Carolina Moreno da Costa Orientadores: Luiza Novaes e João Bonelli**

#### **Introdução**

Até o século XIX, os museus serviam como uma forma de contraposição entre o passado e o presente a partir da preservação e exposição de artefatos. Diversos autores (LENNHOFF, 2021; MACHADO, 2015; CONSTANTIN, 2001) apontam que, a partir do século XX, vem-se buscando estabelecer nos museus a participação da comunidade, proporcionando experiências de reflexão e partilha de conhecimentos. Dessa forma, a interatividade é uma das principais ferramentas para desenvolver a natureza dialógica nesse espaço de construção coletiva de conhecimentos. Esse trabalho pretende focar o olhar sobre museus e casas de ciência, compreendendo o papel do Design em projetar experiências (sejam físicas ou digitais) instigantes, constituídas de diversos tipos de interação, que auxiliem a reflexão e pensamento crítico do seu público.

Os museus de ciência e tecnologia tiveram papel de destaque na nova forma de pensar os museus que se instaurou a partir do século passado. Incorporando avanços tecnológicos, ensino e elementos lúdicos, esses espaços tinham como propósito construir o conhecimento científico de maneira didática para a população. Um exemplo atual é o Museu Catavento<sup>1</sup>, inaugurado em São Paulo em 2009, que mescla experimentos físicos com outros recursos interativos, como a realidade virtual, para transmitir conhecimentos básicos de ciência.

É evidente que o atual é marcado pelo constante compartilhamento de informação, porém, não necessariamente essa difusão significa a construção de conhecimento científico. Incorporar experimentos didáticos e interativos à prática de ensino de ciências auxilia a correlação dos significados construídos com o mundo no qual estamos inseridos, além de gerar disposição para aprendizagem.

O projeto, pretende, a partir da compreensão e investigação dos meios para experiências interativas no contexto de ensino de ciências em museus e exposições, elaborar propostas de didáticas lúdicas e motivadoras. Como experimentos, foram desenvolvidas experiências que integram conceitos de física, matemática e programação de computadores, propondo uma perspectiva no ensino dessas áreas. Adicionalmente, para a reflexão sobre estas atividades lúdicas de ensino foi desenvolvida uma oficina para alunos de Design na PUC-Rio que, a partir de situações presentes no Motion Design, procura introduzir a programação criativa e fenômenos físicos.

<sup>1</sup> Museu Catavento: <https://museucatavento.org.br/> acesso em 20/8/2023.

### **Museus e Casas de Ciência**

Nas últimas décadas os museus passaram de espaços que tem como propósito expor coleções para lugares que proporcionam novas conversas com o público. A origem dos museus e casas de ciências pode ser atrelada ao surgimento dos gabinetes de curiosidades no séc XVI. Muitas vezes sem curadorias explícitas, os gabinetes eram coleções particulares dos mais variados artefatos exóticos.

As investigações científicas que emergem na Renascença impulsionam o estabelecimento de novos significados para essas coleções. Os gabinetes de curiosidade se transformam, portanto, em gabinetes de histórias naturais que posteriormente são designados como Museus de História Natural. Durante os séculos seguintes, os espaços expositivos passam por contínuas alterações. Os Museus de História Natural são organizados de acordo com a Teoria da Evolução, de Charles Darwin, e eram criados com o objetivo de receber a visitação pública (CONSTANTIN, 2001).

Um exemplo de museu que surge de uma coleção particular é o Museu Pitt Rivers<sup>2</sup>, fundado na Inglaterra em 1884 quando o General Pitt Rivers, importante figura para arqueologia e antropologia evolucionista, doou seu acervo pessoal à Universidade de Oxford. Com uma grande variedade de objetos, a coleção é organizada a partir do tipo de artefato: máscaras, instrumentos musicais, ferramentas, entre outros. A partir dessa proposta de curadoria é possível criar paralelismos e justaposições sobre as características de diferentes culturas.

No século XX, a evolução da ciência e tecnologia estimula uma nova concepção sobre os museus de ciência. Os novos espaços estabelecidos tinham o compromisso de repassar os resultados das suas investigações científicas por meio de atividades educativas. Em 1906, o Museu Nacional Alemão de Ciências e das Técnicas, conhecido como *Deutsches Museum<sup>3</sup>* , de Munique, tem papel de destaque no conceito eminente de museu educacional. Para acrescentar o acervo histórico, o museu contava com modelos simplificados acionados pelos visitantes.

O *Exploratorium*, fundado em 1969, em São Francisco, é pioneiro em integrar ciência, tecnologia e artes, de maneira multidisciplinar. A criação desse centro de ciência desencadeia uma nova forma de interatividade, os visitantes são convidados a interagir com os módulos da exposição a partir de vários experimentos *hands-on<sup>4</sup>* . Atualmente, mais museus de ciências participativos estão surgindo com modelos mais variados e adaptados para suas áreas de atuação.

Em 2022, a Nova Definição de Museu, elaborada pelo Conselho Internacional de Museus (ICOM), foi aprovada. A caracterização inclui que "Com a participação das comunidades, os museus funcionam e comunicam de forma ética e profissional, proporcionando experiências diversas para educação, fruição, reflexão e partilha de

<sup>2</sup> Museu Pitt Rivers: <https://www.prm.ox.ac.uk/> acesso em 27/8/2023.

<sup>&</sup>lt;sup>3</sup> Museu Nacional Alemão de Ciências e das Técnicas: <https://www.deutsches-museum.de/en> acesso em 20/8/2023.

<sup>4</sup> A expressão pode ser traduzida para o português como "mão na massa". No contexto museal, pode ser entendida como um tipo de atividade de interação manual que leva o indivíduo a planejar, criar e construir experimentos.

conhecimentos"<sup>5</sup> . Observa-se que, na pesquisa, apesar dos museus de ciências buscarem o diálogo com o seus públicos, esses o fazem a partir de diferentes abordagens.

Nesta pesquisa, buscando entender a interação dos museus de ciências brasileiros com seu público, foi realizada tanto uma investigação dos conteúdos disponíveis em seus sites institucionais quanto visitas aos museus pelos pesquisadores. Essa observação nos fez pensar em uma possível categorização das dinâmicas expositivas, e refletir sobre os tipos de conteúdos presentes nos museus estudados. Portanto, nos propomos a dividi-los de acordo com as categorias abaixo. É importante notar que essas categorias não são excludentes, mas baseadas nas principais características de cada museu.

### **A. Histórico-expositivos**

Voltados para a história da ciência, esses museus dispõem o seu acervo a partir de uma ordem cronológica. Têm como objetivo apresentar os avanços científicos e tecnológicos através de uma linha do tempo. Geralmente esses espaços estimulam o visitante a passear pelo museu a partir de uma certa direção. Os elementos de interação existentes desvendam também a história por trás das descobertas científicas.

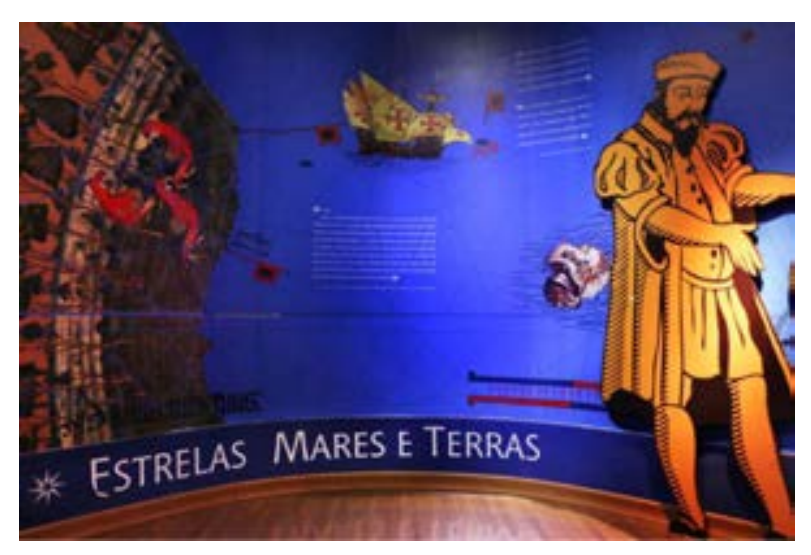

Figura 1: Imagem da exposição Olhar o Céu, Medir a Terra. Fonte: guia de visitação MAST.

O Museu de Astronomia e Ciências Afins<sup>6</sup> (MAST), localizado no Rio de Janeiro, tem como propósito ampliar o acesso da sociedade ao conhecimento científico, atuando como um espaço de pesquisa, preservação e divulgação da ciência e tecnologia. Em uma das suas principais exposições, o MAST propõe um olhar para os instrumentos e arquivos científicos como forma de reflexão da produção do conhecimento no Brasil. Além do importante acervo do Observatório Nacional<sup>7</sup> , a exibição conta com um conjunto de documentações textuais e iconográficas de projetos importantes para a ciência brasileira.

 $5$  A Nova Definição de Museu está disponível em: [http://www.icom.org.br/?page\\_id=2776](http://www.icom.org.br/?page_id=2776) acesso em 27/8/2023.

<sup>6</sup> Museu de Astronomia e Ciências Afins: [www.mast.br/museu/](http://www.mast.br/museu/) acesso em 20/8/2023.

<sup>7</sup> Observatório Nacional: <https://www.gov.br/observatorio/pt-br> acesso em 20/8/2023.

### **B. Divulgadores**

Os museus dessa categoria têm a missão de informar, educar e engajar o público sobre as descobertas essenciais da evolução da ciência. A partir da apresentação de fenômenos cotidianos, esses espaços esperam compor o conhecimento científico em conjunto com a sociedade, desenvolvendo um pensar mais amplo sobre ciências. Também utilizam linguagem de fácil compreensão do público leigo e, assim, conseguem divulgar os avanços das pesquisas científicas que ocorrem no país.

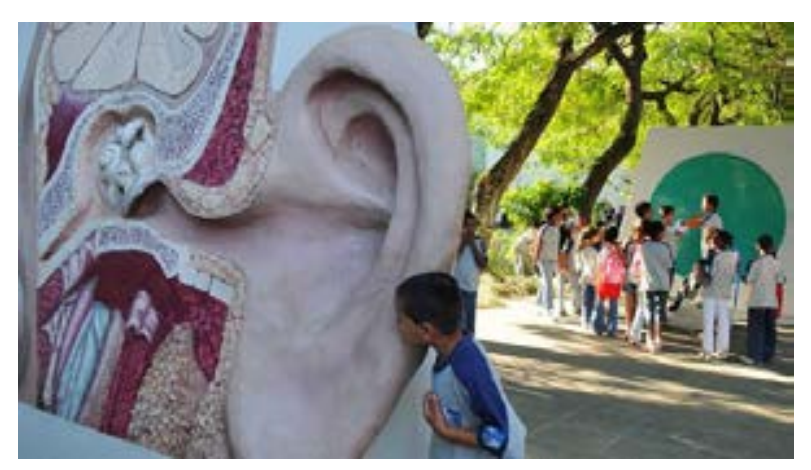

Figura 2: Museu da Vida.

O Museu da Vida<sup>8</sup>, parte da Casa de Oswaldo Cruz (COC/Fiocruz), no Rio de Janeiro, é um centro de preservação da memória da Fiocruz que também trabalha em atividades de divulgação científica, pesquisa e ensino. Com a proposta de enxergar a ciência nos pequenos detalhes do dia-a-dia, o espaço oferece experiências para a população da ciência, mediando o diálogo entre laboratórios e pessoas diversas.

# **C. Espaços Colaborativos**

Museus classificados nessa categoria são aqueles em que percebemos que o principal propósito é criar um espaço de conversa direta dos pesquisadores e educadores com a educação. Frequentemente com acervo limitado ou até mesmo sem acervo, estabelecem parcerias com outras instituições que oferecem oficinas, cursos e palestras. Por contarem com várias atividades distintas, a navegação pelo espaço se torna livre. A montagem de experimentos *hands-on* e a divulgação científica são as principais atividades realizadas nesses museus.

<sup>8</sup> Museu da Vida: <https://www.museudavida.fiocruz.br/> acesso em 27/8/2023.

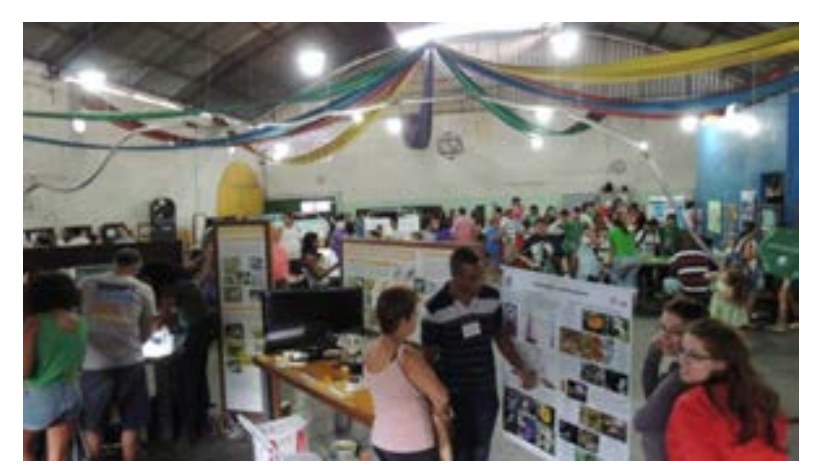

Figura 3: Várias instituições divulgam a ciência no Espaço Ciência Viva.

O Espaço Ciência Viva<sup>9</sup> foi fundado no Rio de Janeiro em 1982 por um conjunto de pesquisadores interessados em tornar o saber da ciência mais próximo do cotidiano da população. Eles promovem ações de divulgação científica colaborações com universidades, centros de pesquisa e escolas do estado. Por meio de eventos como os "Sábados da Ciência" e as "Quartas de Olho no Céu", integram a educação não-formal e formal das ciências.

### **D. Sensoriais**

Os Museus Sensoriais buscam promover o aprendizado de matemática e ciências através de experimentos interativos e lúdicos. Os experimentos dispostos no acervo estimulam a participação do público utilizando vários sentidos. De ideias simples a complexas, as instalações levam os visitantes acionar mecanismos, interagir com os equipamentos e explorar as ferramentas audiovisuais. Os espaços sem ordem definida oferecem autonomia individual de interagir com os experimentos que mais chamam a atenção.

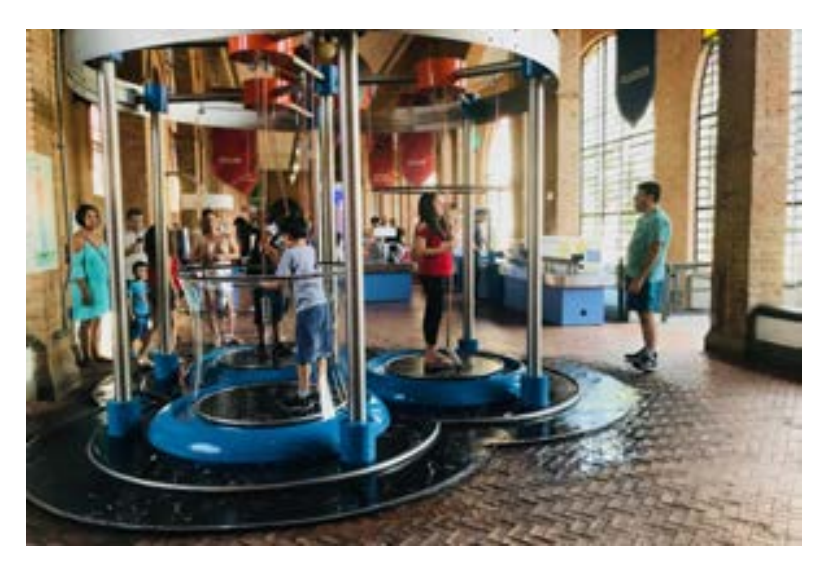

Figura 4: Experimento bolhas de sabão, Museu Catavento.

<sup>9</sup> Espaço Ciência Viva: <http://cienciaviva.org.br/> acesso em 20/8/2023.

O Museu Catavento, museu de ciência e tecnologia da Secretaria de Cultura e Economia Criativa do Estado de São Paulo, se divide em quatro seções que levam o visitante a experienciar o menor dos átomos ao maior planeta do sistema solar. Entre assuntos simples e complexos, o museu busca despertar a curiosidade pela ciência através de exposições interativas e atraentes. As 219 instalações contém experimentos que atuam de maneira a instigar a percepção e criar, por meio das experiências, novos conceitos e ideias.

### **Simuladores**

Como observamos, o propósito dos museus e casas de ciência vem sendo renovado de forma significativa desde o século passado. As exposições de certos mecanismos e sistemas vêm sendo enriquecidas com artefatos interativos que propõem que o visitante acerte botões ou até mesmo siga um passo-a-passo. O objetivo é tornar o espaço dos museus um local mais divertido e atraente ao público. Hoje, essas simulações vêm sendo utilizadas por muitos museus de ciência como uma maneira de discutir os conceitos teóricos através da descoberta.

A nível universitário, as simulações virtuais são iniciativas que permitem aos alunos experienciar de forma interativa os diversos tópicos de matemática e ciências. Na física, por exemplo, essas simulações são adaptadas de maneira lúdica, frequentemente a partir de sistemas hipotéticos bem conhecidos no ensino teórico da área. O fator de interação, portanto, apresenta-se na variação de certos parâmetros, como valores de massa, velocidade, aceleração e força.

O projeto PhET Simulações Interativas<sup>10</sup> da Universidade do Colorado é um projeto de interface web que oferece simulações digitais gratuitas como recurso de ensino de matemática e ciências. Os simuladores representam situações físicas e são desenvolvidos a partir de uma extensa pesquisa em educação que envolve o aluno em um ambiente intuitivo e interativo.

Considerando a trajetória da bolsista, que antes da graduação em Design completou o Bacharelado em Física, entendemos que focar no desenvolvimento de experimentos que demonstram fenômenos físicos cotidianos nos traz a possibilidade da construção da lógica dos experimentos em etapas, permitindo a influência do usuário não só sobre certos parâmetros mas sobre todos os aspectos do sistema construído. Refletindo também sobre o ambiente de desenvolvimento desse projeto de iniciação científica, o Laboratório de Interfaces Físicas Experimentais<sup>11</sup> (LIFE), que tem como objetivo o ensino prático experimental de programação para designers, decidimos unir a física com a computação para produzir uma série de experiências de ensino-aprendizagem que estimulam a autonomia e a construção de saber pela experiência.

#### **Experiências de ensino-aprendizagem**

Para a produção desses experimentos de ensino<sup>12</sup>, foram utilizados os princípios da programação criativa, que possibilita novas formas de expressão e promove a criação de peças únicas que dialogam com o mundo tecnológico e interativo. A programação Criativa

<sup>&</sup>lt;sup>10</sup> PhET Simulações Interativas: [https://phet.colorado.edu/pt\\_BR/](https://phet.colorado.edu/pt_BR/) acesso em 24/8//2023.

<sup>&</sup>lt;sup>11</sup> Sobre o LIFE <http://life.dad.puc-rio.br/> acesso em 25/8/2023.

<sup>&</sup>lt;sup>12</sup> Experimentos de ensino-aprendizagem disponíveis em: <https://openprocessing.org/curation/86712> acesso 27/8/2023.

pode ser entendida como "o uso de tecnologia de forma criativa para gerar resultados artísticos e estéticos, sejam estes visuais ou multissensoriais" (DURÃO, NOVAES e BONELLI, 2022).

Como suporte, foi escolhida a plataforma de desenvolvimento de software *openprocessing<sup>13</sup>*. O *openprocessing* é um editor de código com características de comunidade online que permite a criação e compartilhamento de códigos. Com interface intuitiva e com recursos voltados para educação, é possível realizar o desenvolvimento de tutoriais que exibem o passo-a-passo dos códigos desenvolvidos, assim como a discussão dos assuntos que envolvem as experiências.

O primeiro experimento realizado explora uma situação cotidiana bem simples: uma bolinha quicando sobre uma superfície. O objetivo era observar o maior número de fenômenos e conceitos físicos presentes no cenário. A partir dessa premissa, o trabalho se voltou para estabelecer etapas que visualmente representassem as condições físicas criadas no código. Além disso, os textos dos tutoriais utilizaram uma linguagem simples e direta que não exige conhecimentos aprofundados e que evita a utilização de jargões científicos.

| Mala Minha guerrels                                                                                                    | $\odot$<br>п                                                                                                    | $\heartsuit \times \Box \times \mathbb{Z} \times \Box$ |
|----------------------------------------------------------------------------------------------------|----------------------------------------------------------------------------------------------------|--------------------------------------------------------|
| Movimento - quicando<br>Il maximanto de uma boleña caindo e guidando é um<br>elements introdutório na animação. Dessa forma, na<br>programação criativa não poderia ser diferente. Com-<br>elementos de interação, esse codigo tem como .<br>atastivo iniciar a utilização de fonomenos na fisica.<br>aplicados a Muñon Design<br>or of production of the state | reliefs.<br>lat yr<br>int velocidade + R;<br>int marcador = 0;<br>int gravidade = R.3;<br>void artistl L<br>slie(400, 400);<br>background(202);<br>x = haight/a<br><b><i><u>STORY CONTRACT</u></i></b><br>$\mathcal{L}$<br>your draw(). {<br>- 16<br>Auckground(20)<br>x<br>suStroke(3;<br>11<br>FILDCES, E28, 2353;<br>w<br>ellisse[sidth/2, y, 30, 363;<br>÷<br>$y + y +$ velocidade + B. Segmavidade;<br>œ<br>vetocidade = velocidade = gravidade;<br>ТĦ<br>UA.<br>1f (y > (height-183) {<br>$3 - 48$<br>vrlocidade + -1 + ostacidade<br>Diff.<br>ж<br>× | 顶 汉                                                    |
| $\circ$<br>Θ<br><b>BWG</b>                                                                                                    |                                                                                                    |                                                        |

Figura 5: A interface do OpenProcessing mostrando uma das telas do tutorial desenvolvido

Foi percebido também que a apresentação de um sistema físico através de experiências construídas com programação criativa dispõe o raciocínio em partes, auxiliando na correlação entre o real-físico e as operações matemáticas que o descrevem. As edições feitas em código e suas consequências podem ser observadas automaticamente através do visualizador da plataforma. Dessa forma, o projeto une conceitos de programação, de física e de matemática.

Os outros experimentos desenvolvidos abordam diferentes situações: a bolinha quicando em mais de uma direção, uma mola se distendendo, um pêndulo se movimentando. A abordagem em etapas permite sintetizar as descrições matemáticas em composições de fenômenos mais simples que, como módulos, constroem a estrutura complexa que é a realidade física. Assim, com esses experimentos lúdicos é possível explorar vários conceitos físicos básicos como posição, direção, sentido, velocidade, aceleração, e composição de movimentos em mais de uma dimensão.

<sup>&</sup>lt;sup>13</sup> Plataforma openprocessing <https://openprocessing.org/> acesso em 24/8/2023.

### **Os fenômenos físicos abordados**

## **A. Posição**

Posição é a determinação do lugar que um objeto ocupa. Para posicionar um objeto no espaço damos a ele três medidas: largura, profundidade e altura dentro de um determinado sistema. Podemos indicar a posição de uma lâmpada de rua dizendo que ela está a três passos à esquerda, cinco à frente e a seis metros de altura em relação a mim em um poste.

Uma noção importante que poucas vezes é compreendida quando falamos de posicionamento é a origem. Origem é o ponto de referência da qual ditamos as distância do objeto. No exemplo anterior, a origem é o próprio sujeito que dá as direções. Em *Processing*, linguagem que tem a característica de reunir a programação com contextos visuais, uma das primeiras noções desenvolvidas é a da origem e, subsequentemente, a posição.

Neste ambiente de desenvolvimento, uma imagem, quando construída, é determinada pelo número de pixels que ocupa em uma tela. A origem (pixel (0, 0)) é disposta no canto superior esquerdo da tela, enquanto a posição dos outros elementos é demarcada pela distância a essa origem, de cima para baixo e da esquerda para direita.

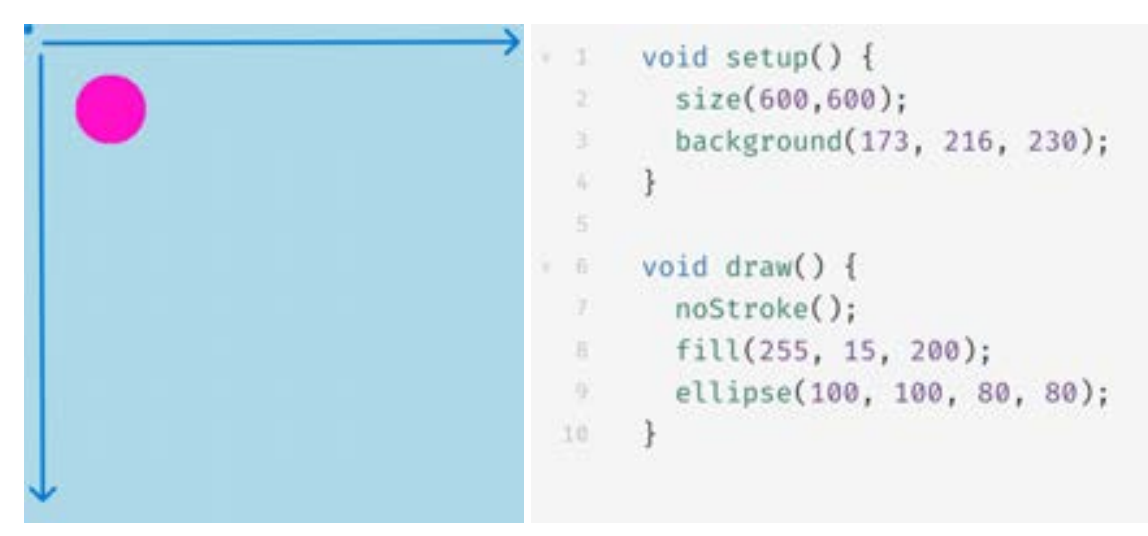

Figura 6: Exemplo de código em Processing que cria uma elipse com largura e altura de 100 pixels, posicionada a 80 pixels da esquerda da tela, e a 80 pixels do topo da tela - função ellipse, na penúltima linha do código.

Apesar de termos trabalhado com apenas duas dimensões, há duas habilidades desenvolvidas através da construção de uma origem e dois eixos: a composição vetorial e a distância relativa. Dessa forma, se os limites da tela superior e esquerdo são interpretadas como eixos de sentido, construir uma diagonal não depende de muitos cálculos matemáticos, mas sim da percepção que os objetos devem se posicionar em distâncias iguais a essas "paredes". Além disso, um objeto no canto inferior direito pode ser pensado em relação ao final desse sistema.

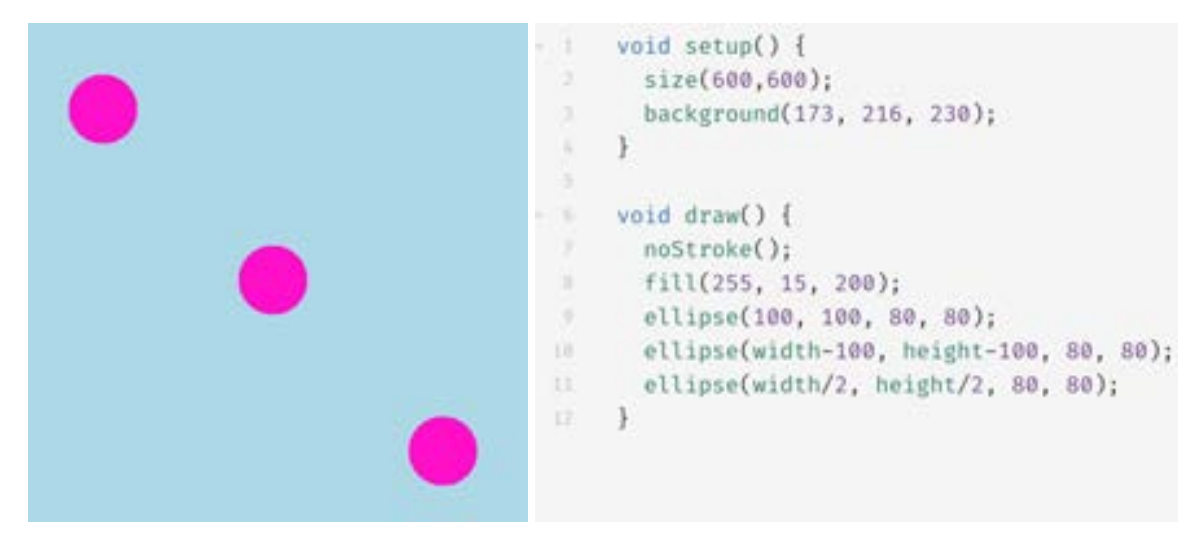

Figura 7: O código para o posicionamento diagonal de três elipses.

Na física, fica perceptível que os conceitos são abordados de maneira incremental. No caso, não há como determinar a posição, se não estabelecermos um sistema de coordenadas. A variação da posição dá origem a outro conceito físico que pode ser facilmente produzido de forma visual com programação: a velocidade.

#### **B. Movimento**

Em programação, a ideia de movimento não se constrói a partir de uma passagem explícita de tempo, mas com a ideia de *loop*, uma parte do programa que se repete sequencialmente. Um conceito similar também existe em produtos audiovisuais, um *frame* (quadro) é uma das imagens fixas que compõem o movimento da imagem.

Na física, o movimento só ocorre caso haja uma variação de posição durante um intervalo de tempo. Podemos, portanto, utilizar o tempo que um programa leva para completar um *loop* completo como unidade de tempo e a cada novo *loop* aumentar ou diminuir o valor da sua posição.

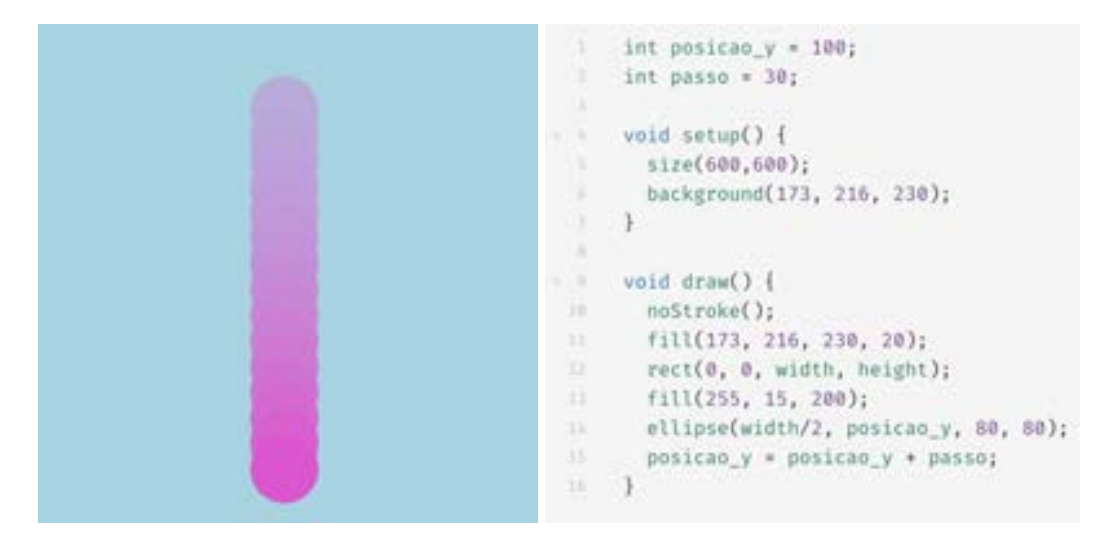

Figura 8: A função void draw no Processing constitui um loop de programação. As linhas de código que estão entre as chaves {} após a função void draw são executadas repetidamente.

Na imagem, podemos observar a variação da posição de uma bolinha em apenas uma direção. Ao somarmos 30 pixels na posição vertical da bolinha a cada *loop* criamos um movimento de cima para baixo. O que acontece quando diminuímos ao invés de somar? E se variamos a posição horizontal? Essas perguntas podem parecer simples e intuitivas de se responder agora que temos um exemplo visual e interativo, mas se perguntarmos a uma pessoa como representar matematicamente um carro se movimentando com velocidade constante pode haver dificuldade.

Apesar de já comentado quando explicado a posição, os conceitos de direção e sentido ficam muito mais claros quando falamos de movimento. A trajetória da bolinha nesse caso forma uma reta, dentro dessa reta podemos atribuir duas orientações, de cima para baixo e de baixo para cima (Figura 9), chamamos essa orientação de sentido, o mesmo pode ser dito da esquerda para direta, de uma esquina a outra.

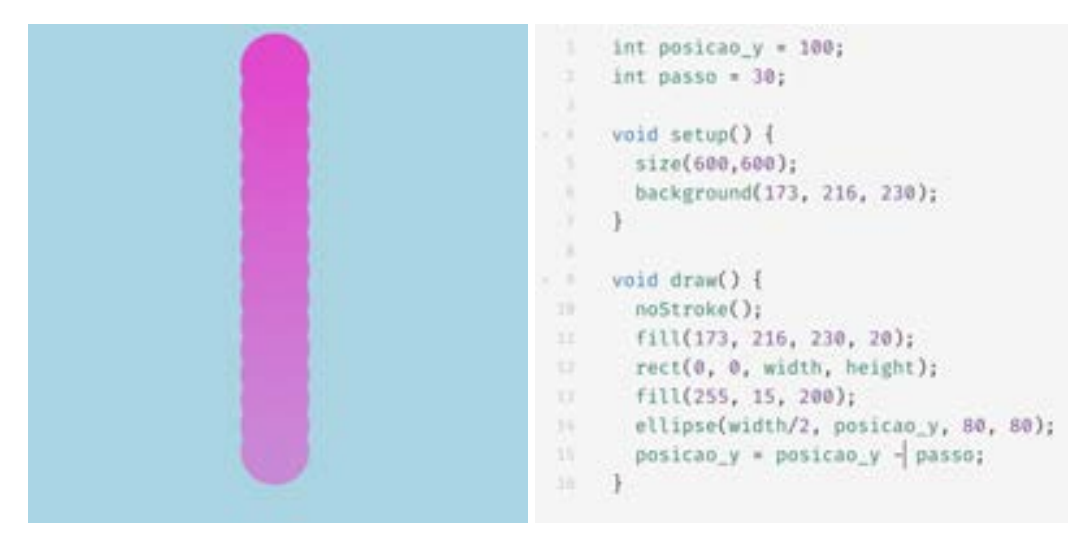

Figura 9: Uma variação do código da figura anterior, mostrando a bolinha em uma trajetória com sentido contrário.

Já a direção se refere à trajetória que esse movimento descreve, se é vertical, horizontal, diagonal, entre outras.

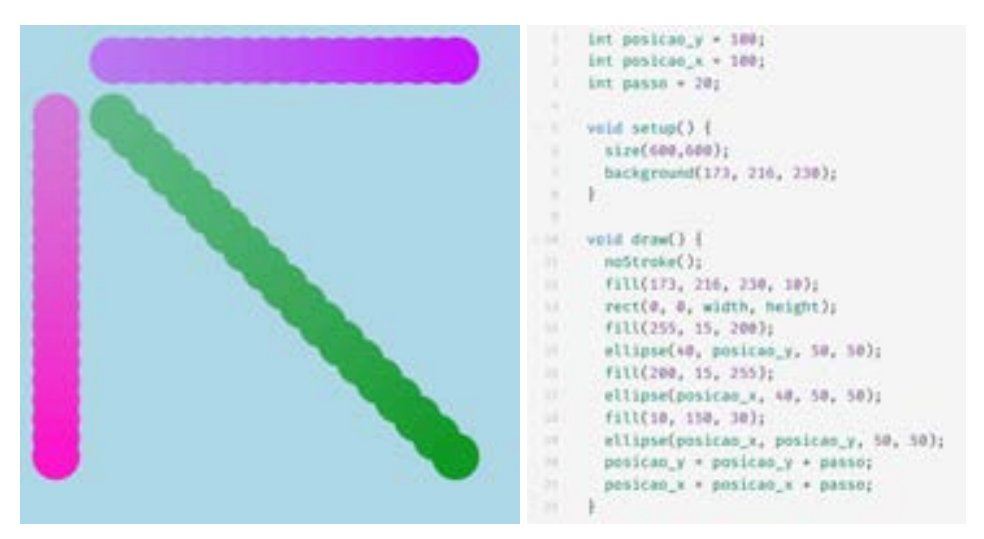

Figura 10: Programação para deslocamento das elipses em diferentes direções.

O movimento representado ainda pode ser caracterizado pela maneira com que essa variação de posição ocorre. No exemplo, a bolinha se desloca sempre com a mesma variação de posição em intervalos de tempos iguais, portanto, tem velocidade constante. Esse tipo de movimento é chamado de Movimento Uniforme e acontece quando andamos em passos iguais ou em um carro com velocidade constante.

# **C. Condições "artificiais" e físicas**

Os objetos quando caem no chão encontram um limite que não podem ultrapassar, uma bolinha de borracha, por exemplo, tende a quicar de volta. Na vida real há uma barreira física que limita certos movimentos. Na programação, precisamos criar uma condição para simular a realidade.

Um estudo mais profundo sobre colisões é necessário para entender se um objeto ao encontrar uma barreira irá seguir a mesma direção ou se irá perder energia. Porém uma situação bem simples pode nos trazer um novo conceito físico: a inversão do movimento. A inversão do movimento ocorre quando o sentido do deslocamento muda.

Se a bolinha chega ao final da tela, a direção do movimento deve se inverter. Isso acontece se diminuindo a variação da altura (**velocidade**) ao invés de somar, ou seja, ao invés de dar passos para frente, no limite da tela começamos a dar passos para trás. Fica claro que a inversão do movimento acontece com a troca do sinal da velocidade quando observamos os exemplos anteriores (cair e subir).

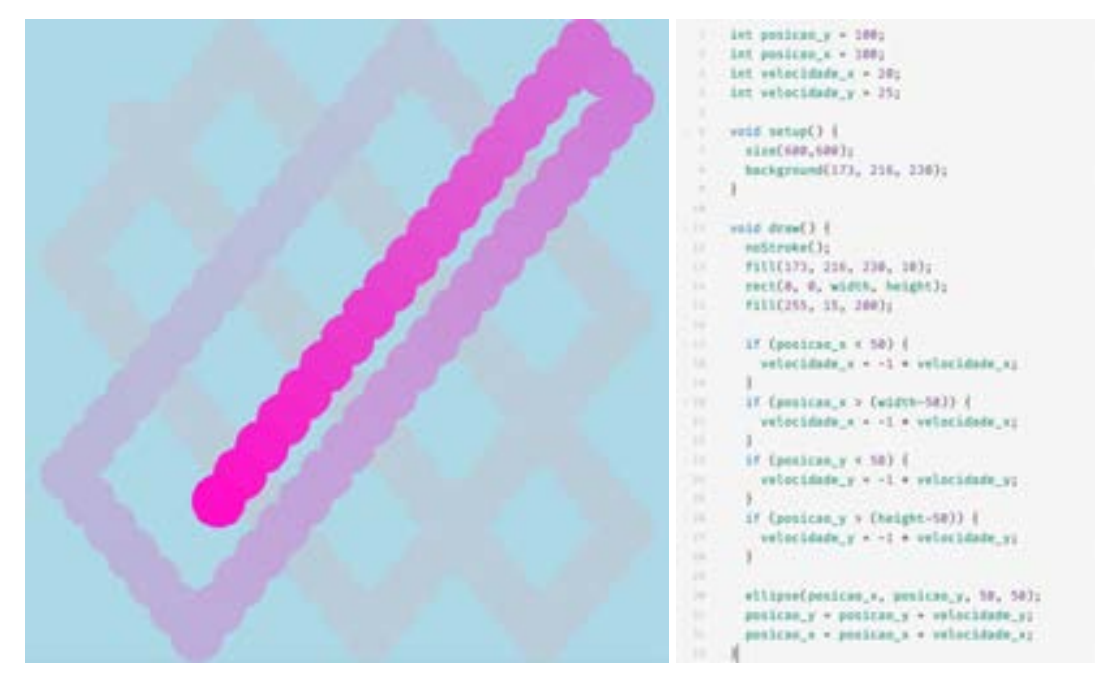

Figura 11: Código para elipse limitada pelos limites da tela. A condição if só permite que as linhas de código entre as chaves {} sejam executadas caso as condições entre parênteses () sejam alcançadas.

Porém, além do limite físico, existe outro fenômeno que impede que uma bolinha na vida real não flutue até o infinito: a gravidade. O que chamamos de gravidade na verdade é a aceleração que ocorre devido a força gravitacional da Terra. Podemos muito bem artificialmente colocar outra condição na extremidade de cima, porém o entendimento das

consequências da aceleração nos permite compreender uma série de novos movimentos possíveis que são abordados nas experiências de ensino-aprendizagem.

#### **D. A composição de movimentos**

Até agora temos as explicações de movimentos em apenas uma direção, porém a simples junção de deslocamentos em duas direções simultaneamente pode dar origem a trajetórias que estamos mais acostumados a observar. Andar na diagonal, como representado na trajetória verde na Figura 10, é o exemplo mais simples que podemos pensar quando temos velocidades em mais de uma direção.

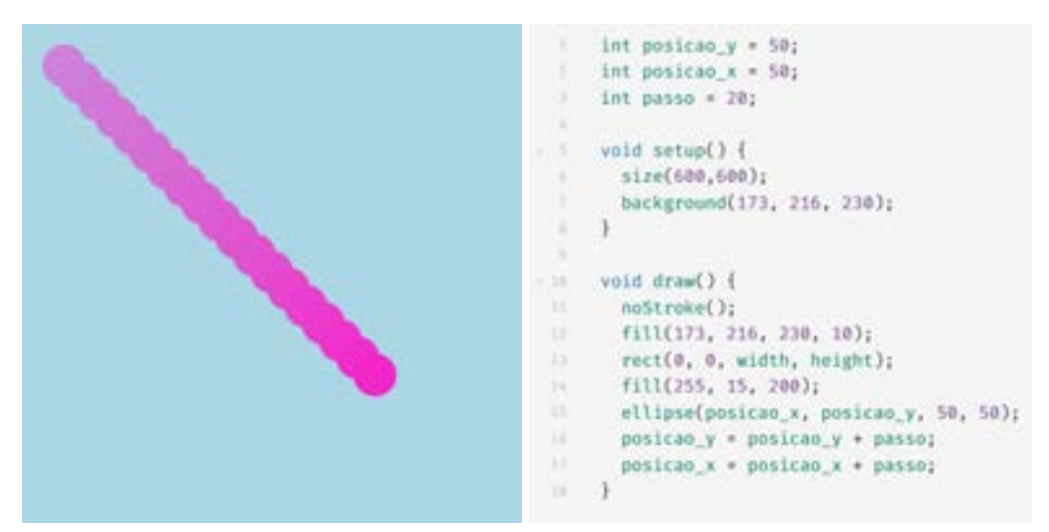

Figura 12: Programação para deslocamento da elipse em diagonal.

Pensar em movimentos em duas dimensões é como dividir os deslocamentos em duas direções (esquerda para direita e cima para baixo). Uma vez separados, podemos analisar cada um independentemente. Como explicado na seção de introdução, a diagonal pode ser construída através da percepção que os objetos devem se posicionar em distâncias iguais, quando damos passos de mesmo valor nas duas direções as posições finais colocam a bolinha na diagonal. Já se dobrarmos os passos que damos para baixo e mantermos a mesma velocidade para esquerda, na lógica de decompor o movimento em outros dois, fica mais claro compreender que a bolinha permanece com o mesmo deslocamento horizontal mas anda o dobro mais rápido para baixo, ou seja, chegamos mais rápido no limite inferior da tela antes mesmo de alcançarmos o limite direito.

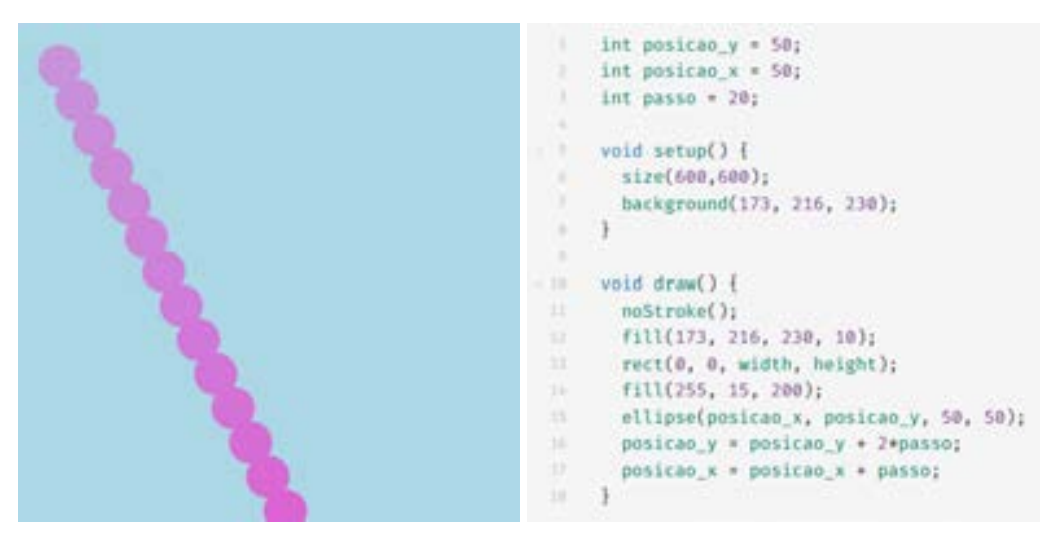

Figura 13: Uma variação do código da figura anterior, mostrando a bolinha com o dobro da velocidade vertical.

Não necessariamente apenas velocidades uniformes diferentes podem dar origem a movimentos distintos. Aceleração em apenas um das direções de movimento ou até mesmo nas duas direções podem causar as mais variadas trajetórias.

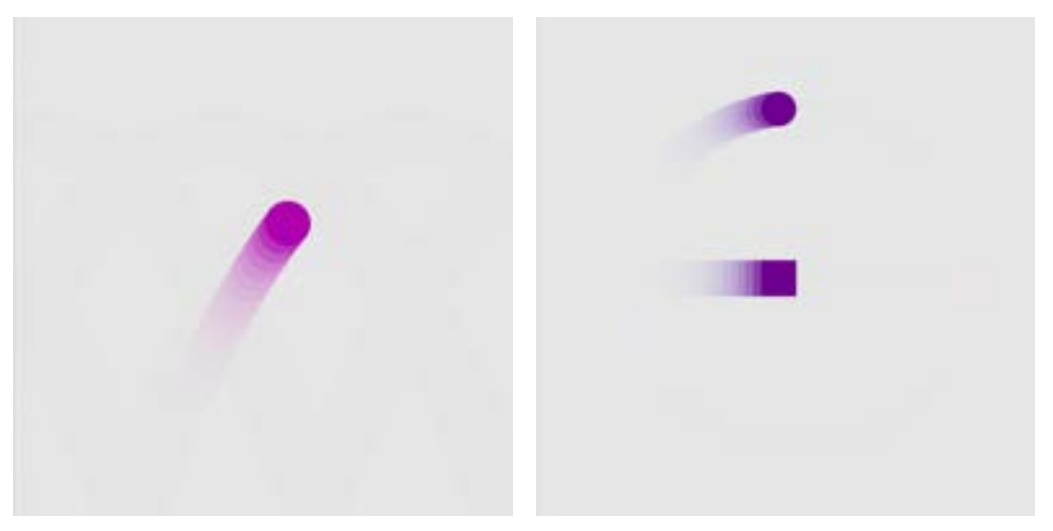

Figura 14: Exemplos de movimentos compostos abordados nas experiências de ensino-aprendizagem. Na primeira imagem um movimento oblíquo, na segunda um movimento circular e sua relação com movimento oscilatório.

#### **Workshop**

No primeiro semestre de 2023 foi desenvolvida uma oficina para alunos do curso de design da PUC-Rio com objetivo de introduzir e demonstrar os fenômenos físicos e sua relação com o campo do Motion Design. Partindo dos tutoriais desenvolvidos na plataforma *openprocessing*, foi proposta uma investigação dos elementos fundamentais para a programação criativa (formas básicas, variáveis, condicionais e loops) que, atrelados ao seu contexto visual, transformam as condições físico-matemáticas em movimentos na tela.

A experiência de ensino-aprendizagem "bolinha quicando" foi apresentada em sala para os participantes. A cada etapa, em conjunto com a consulta do tutorial, uma explicação verbal era realizada e um tempo para compreensão era disponibilizado para escreverem e interagirem com os efeitos propostos.

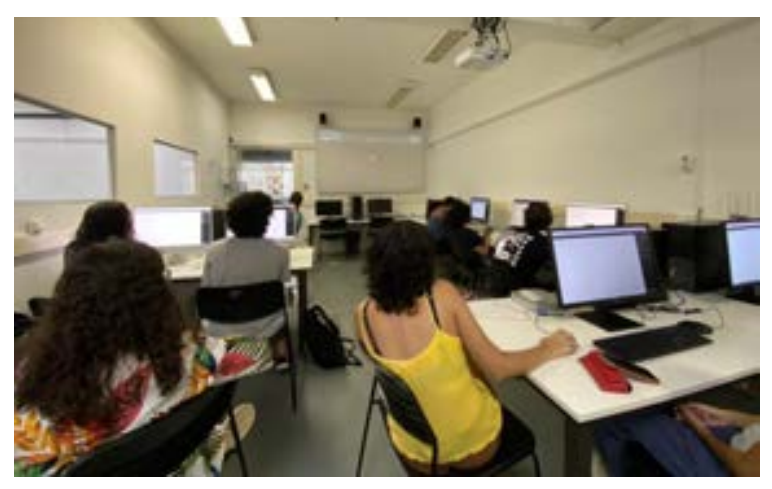

Figura 15: O workshop ministrado pela bolsista no laboratório LIFE.

Os alunos, a partir dos passos da atividade, foram incentivados a editarem com certa independência o código proposto (cor, tamanho, posição, formatos e até mesmo novas condições foram estimulados a serem modificados ou construídos). A partir da experiência pessoal, os participantes puderam lidar com os efeitos físicos que cada comando diferente trazia e relacioná-los com a realidade em que vivem. Os parâmetros físicos também foram comparados com aspectos de outras áreas, um instante foi igualado a um frame, por exemplo.

Apesar do acontecimento ser comum, o saber da experiência é singular. "Se a experiência não é o que acontece, mas o que nos acontece, duas pessoas, ainda que enfrentem o mesmo acontecimento, não fazem a mesma experiência" (LARROSA, 2002). A proposta de permitir que cada aluno fizesse a assimilação do conteúdo de forma única trouxe o compartilhamento dos conhecimentos entre os alunos de forma voluntária, contribuindo para a discussão em conjunto dos fenômenos.

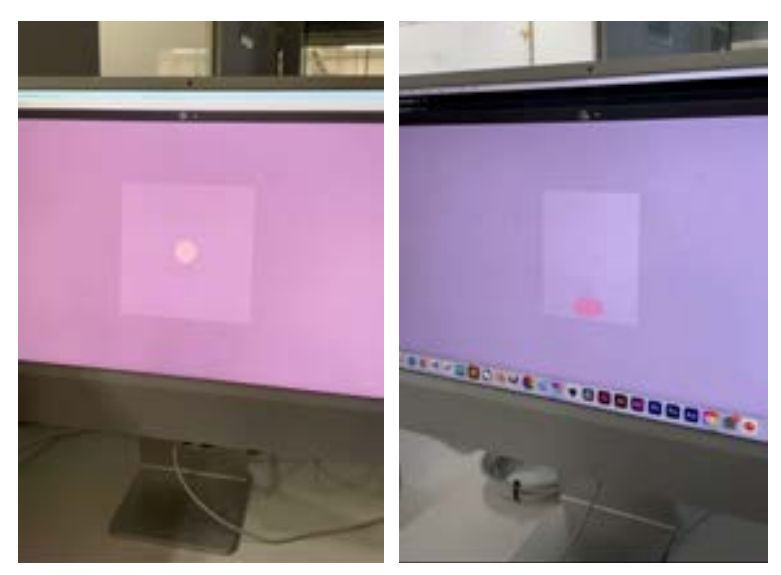

Figura 16: As imagens mostram a diferença dos experimentos de dois participantes do workshop. Cor, tamanho e até mesmo forma são únicos.

### **Conclusões e desdobramentos futuros**

A definição de museus vem constantemente se atualizando conforme as transformações da sociedade. A categorização realizada permitiu que observássemos as principais características e a relação que os museus e casas de ciências contemporâneos estabelecem com o seu público. Da mesma forma, o desenvolvimento de experimentos didáticos e interativos possibilitou analisar seus funcionamentos e aplicabilidade em museus e exposições. Entendendo o ambiente museal como um espaço que permite que o visitante esteja mais livre e que a aquisição de conhecimentos venha através da descoberta e do prazer, as experiências elaborados dialogam com esse espaço, propondo uma maneira de pensar em ciências que propicia o aprendizado heterogêneo, incentivando tanto as discussões em grupo quanto as investigações individuais.

Com a criação dos experimentos lúdicos de aprendizagem os participantes são incentivados a construir e editar as próprias situações físicas a partir de fenômenos simples. No workshop, vários cenários diferentes do que inicialmente imaginados foram criados, gerando novas reflexões sobre as comparações possíveis entre matemática e princípios de programação com a realidade. Além disso, vários participantes demonstraram o interesse na explicação física a partir da descoberta de diferentes movimentos criados com a experimentação.

Por meio da pesquisa foi possível olhar sobre uma nova perspectiva o ensino de matemática e ciências em museus e exposições e a natureza dialógica desses espaços. Posteriormente, pretende-se ampliar os fenômenos abordados pelos experimentos de ensino-aprendizagem e explorar novas formas de interação propondo novas dinâmicas para ensino de ciências.

# **Referências**

COSTANTIN, Ana Cristina Chaves. **Museus interativos de ciências:** espaços complementares de educação?. Interciencia, Caracas, 2001, vol. 26, núm. 5, p. 195-200, maio 2001. Disponível em: [<https://www.redalyc.org/articulo.oa?id=33905604>](https://www.redalyc.org/articulo.oa?id=33905604). Acesso em: 19 de Abril de 2023.

DURÃO, Guilherme; NOVAES, Luiza; BONELLI, João. **Ensino de programação criativa aplicado à prática do estudante de design.** XXX Seminário de Iniciação Científica e Tecnológica da PUC-Rio, 2022.

LARROSA, Jorge. **Notas sobre a experiência e o saber de experiência.** Revista Brasileira de Educação, n. 19, Abr. 2002. Disponível em:

<<https://www.scielo.br/j/rbedu/a/Ycc5QDzZKcYVspCNspZVDxC/?format=pdf>>. Acesso em: 27 de Ago. de 2023

MACHADO, Tatiana Gentil. **Projeto expográfico interativo:** da adoção do dispositivo à construção do campo da interatividade. 2015. 252 f. Tese (Doutorado) - Faculdade de Arquitetura e Urbanismo, USP, São Paulo, 2015. Disponível em: <[https://www.teses.usp.br/teses/disponiveis/16/16136/tde-08032016-170135/pt-br.php>](https://www.teses.usp.br/teses/disponiveis/16/16136/tde-08032016-170135/pt-br.php). Acesso em: 19 de Abril de 2023.

REIS, Andréa de Lennhoff Pereira. **Interdisciplinaridade, participação, colaboração e imersão:** Design e narrativas museais na contemporaneidade. 2021. 207f. Tese (Doutorado) - Programa de Pós-graduação em Design, do Departamento de Artes & Design da PUC-Rio, Rio de Janeiro, 2021.

SCHÖN, Donald. **The Reflective Practitioner:** How Professionals Think in Action. New York: Basic Books, 1983.

### **Agradecimento**

O presente trabalho foi realizado com o apoio do Conselho Nacional de Desenvolvimento Científico e Tecnológico (CNPq).